# Cavaliersällskapet Protokoll: Styrelsemöte 4

Rubrik: Styrelsemöte 4 Mötesnummer: 4

Tid och datum: Måndag 2023-04-03 kl. 19:00

Plats: Teams Beskrivning: N/A

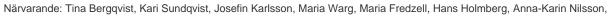

Marina Nordholm, Ralph Lindberg Ordförande: Kari Sundqvist Protokollförare: Tina Bergqvist Justerare: Anna-Karin Nilsson

| Nr  | Beskrivning                                                                                                    | Föredragande   |
|-----|----------------------------------------------------------------------------------------------------|----------------|
| §44 | Mötets öppnande                                                                                                    | Kari Sundqvist |
| §45 | Fastställande av dagordning och anmälan om övriga frågor                                                                                                    | Kari Sundqvist |
|     | Protokolltext: Beslöt att fastställa dagordningen enligt förslaget                                                                                                    |                |
| §46 | Val av protokolljusterare                                                                                                    | Kari Sundqvist |
|     | Protokolltext: Beslöts att utse Anna-Karin Nilsson som protokolljusterare.                                                                                                    |                |
| §47 | Föregående protokoll nr 3                                                                                                    | Tina Bergqvist |
|     | Protokolltext:<br>Ingen genomgång av protokoll då signering ej är klar.                                                                                                    |                |
| §48 | Beslut genom e-post/telefon sedan föregående styrelsemöte                                                                                                    | Kari Sundqvist |
|     | Protokolltext: Inget beslut taget via e-post eller telefon                                                                                                    |                |
| §49 | Ekonomi Information från adjungerad Hans Holmberg och Kassör Terese Hamenrudh Protokolltext: Kassör är sjukskriven och har inte hunnit med att gå igenom första kvartalets ekonomi, kommer efter påsk. Pekpinne, skärpning när det gäller att arbeta efter arbetsordningen gällande alla kommittéer. Blanketter kommer att gås igenom och Reseersättningen håller på att omarbetas och läggs ut på hemsidan när den är klar. Vid planering för en utställning finns blankett på hemsidan, följer man den får man exakt vad utställningen kostar. Hur ska vi underlätta för kassören att det går att härleda fakturor, varje aktivitet skall dokumenteras med en plan och skickas in till kassören och meddela att det kommer en faktura. Stämma av med veterinären hur många hundar som undersökts från cavaliersällskapet vid hjärtkoll | Kari Sundqvist |

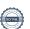

eller hur många som var på plats vid BPH och meddela Kassören.

Nr Beskrivning Föredragande

§50 Skrivelser Tina Bergqvist

#### Protokolltext:

Från SKKs valberedning, CV mall. 2023-03-06

Styrelsen har tagit del av information och har ingen att nominera. Inbjudan representantskapsmöte 2023 Sveriges hundungdom. 2023-

03-14

Ingen i styrelsen kan närvara.

REMISS: SKK 2023 2023-03-27

Styrelsen har tagit del av remissen och svarat gemensamt på enkäten under mötet.

Påminnelse sista dagen för att lämna in motion till Kennelfullmäktige 31

mars. 2023-03-27

Styrelsen har tagit del av informationen, ingen motion har lämnats in.

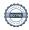

Nr Beskrivning Föredragande

Kari Sundqvist

#### §51 Verksamhetsrapporter

#### Protokolltext:

Avel och Hälsa

Ansökan om inkorsning är inskickad till SKK och den 25/5 tas det upp på SKK/AK-möte och efter det så får vi se vad som händer.

Lhasa Apso vill ha ett teams möte med oss för att diskutera mera om vad det innebär för dom med inkorsning, Dansk-svensk gårdshund är positiva och Tipsar om att kolla om BPH är gjord på tilltänkt hanhund för att hitta bra mentalitet.

#### Utställningar

Martin Adler vill gå som elev med Jan Törnblom i Borås, Styrelsen beslutar att han får gå som elev.

Oklart om alla avtal är klart, Ralph Lindberg pratar med Gabriella Vennström.

Styrelsen ger Ralph Lindberg i uppdrag att titta på Peters Fuglestads offert eller om vi skall fortsätta med Gabriella Vennström.

Vår första utställning är 1/7 i Borås

#### Tävling

Tävlingen den 18-19 mars hade 230 starter, mycket beröm om väl arrangerad tävling från deltagarna.

I dag går påsktävlingen igång och pågår under 8 dagar och det är Rilo zoo som skänker priser.

Jeanette har den 5 maj fordonssök och 12 maj inomhus sök , Den 19-20 augusti anordnas KM i noseworke.

19 augusti går KM i agility, ev viltspår som inte är klart än

#### Medlemsservice

Vi har tappat några medlemmar och vi är nu 1839 medlemmar. Har gått igenom uppfödarlistan och uppdaterat den.

#### Samordning Lokalområden

Mycket promenader i södra och i östra, snö har stoppat i övriga Sverige.

En medlem i östra har kontaktat oss för att hon vill hjälpa till med arrangemang i cavaliersällskapet, Maria Fredzell håller kontakten och hjälper henne in i Lo.

Försöker få till ett datum för ett LO - möte i slutet av April. Önskar förslag till dagordning.

Hjärtlistan är så gott som uppdaterad, behöver mer förslag på veterinärer.

#### Kommunikation

Filmtillverkningen är påbörjad, svårt att få in filmer då det är för stort att skicka via mejl.

#### Utbildning

Föreläsningar är på gång

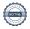

| Nr  | Beskrivning                                                                                                    | Föredragande   |
|-----|----------------------------------------------------------------------------------------------------|----------------|
| §52 | Klubben                                                                                                    | Kari Sundqvist |
|     | Protokolltext: Styrelsen beslutar om Kriterier för att få ta del av Cavaliersällskapets uppfödarutskick, uppfödarträffar och facebookgrupp för uppfödare Detta skall stå på hemsidan under registrerade uppfödare och kennel anmälan.                        |                |
|     | Krav: - Medlem i Cavaliersällskapet - Registrerat kennelnamn / inskickad ansökan om kennelnamn                                                                                                    |                |
|     | Ett av dessa alternativ ska uppfyllas: - Planerar en cavalierkull inom tre år om de uppfyller våra avelsrekommendationer - Haft en cavalierkull registerad i SKK de senaste 5 åren - Ägare till meriterade hanar som skall finnas på klubbens täckhundslista |                |
|     | Skicka in följande till avel.halsa@cavaliersallskapet.net - Namn - Mejladress - Medlemsnummer - Reg. kennelnamn alt. ansökan eller namn på hanhund/ar                                                                                                    |                |
|     | Vi byter lösenord på uppfödarportalen och skickar ut det nya lösenordet till den uppdaterade uppfödarlistan.                                                                                                    |                |
|     | Kari har svarat SKK på skrivelsen som inkom efter årsmötet, Ida<br>Lundqvist sekreterare i FK kommer inte att ta det vidare men kontaktar<br>personen som skrev brevet.<br>Styrelsen beslutar att vi inte kommer att streema årsmötet hädanefter.            |                |
|     | Lägg in nästa styrelsemöte i Reducas kalender direkt efter styrelsemötet.                                                                                                    |                |
| §53 | Övrigt                                                                                                    | Kari Sundqvist |
|     | Protokolltext: Finns inget att ta upp under övrigt.                                                                                                    |                |
| §54 | Nästa möte                                                                                                    | Kari Sundqvist |
|     | Protokolltext: 29 maj 19:00 via Teams                                                                                                    |                |
| §55 | Avslutning                                                                                                    | Kari Sundqvist |

Protokolltext:

Ordförande avslutar och tackar för kvällens möte.

Skapad 2023-04-12 09:51:31 UTC.

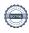

# Verifikat

Transaktion 09222115557490683991

### Dokument

#### Protokoll

Huvuddokument

4 sidor

Startades 2023-04-12 11:51:41 CEST (+0200) av Reduca eSign (Re)

Färdigställt 2023-04-12 14:03:46 CEST (+0200)

#### Initierare

#### Reduca eSign (Re)

reduca-esign@reduca.se

# Signerande parter

## Tina Bergqvist (TB)

sekreterare@cavaliersallskapet.net

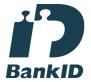

# Namnet som returnerades från svenskt BankID var "KRISTINA BERGQVIST"

Signerade 2023-04-12 11:52:50 CEST (+0200)

## Anna-Karin Nilsson (AN)

anna-karin.nilsson@cavaliersallskapet.net

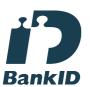

# Namnet som returnerades från svenskt BankID var "Anna-Karin Nilsson"

Signerade 2023-04-12 14:03:46 CEST (+0200)

# Kari Sundqvist (KS)

Ordforande@cavaliersallskapet.net

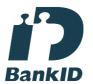

## Namnet som returnerades från svenskt BankID var "KARIN SUNDQVIST"

Signerade 2023-04-12 11:58:45 CEST (+0200)

Detta verifikat är utfärdat av Scrive. Information i kursiv stil är säkert verifierad av Scrive. Se de dolda

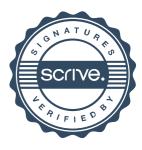

# Verifikat

Transaktion 09222115557490683991

bilagorna för mer information/bevis om detta dokument. Använd en PDF-läsare som t ex Adobe Reader som kan visa dolda bilagor för att se bilagorna. Observera att om dokumentet skrivs ut kan inte integriteten i papperskopian bevisas enligt nedan och att en vanlig papperutskrift saknar innehållet i de dolda bilagorna. Den digitala signaturen (elektroniska förseglingen) säkerställer att integriteten av detta dokument, inklusive de dolda bilagorna, kan bevisas matematiskt och oberoende av Scrive. För er bekvämlighet tillhandahåller Scrive även en tjänst för att kontrollera dokumentets integritet automatiskt på: https://scrive.com/verify

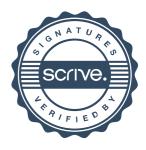